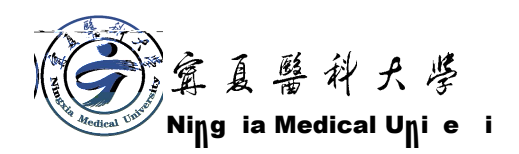

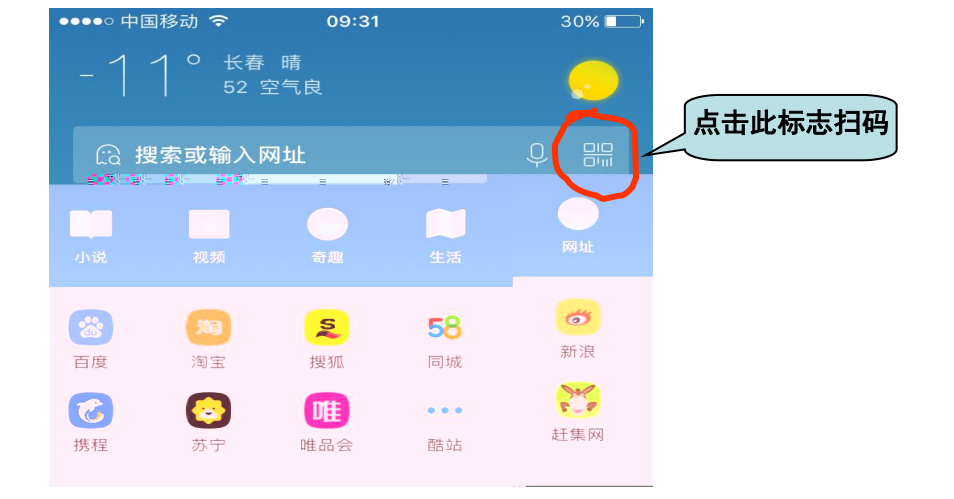

第三步 *11 个人,我们*是一个人,我们的人们是一个人,我们的人们是一个人,我们的人们是一个人,我们的人们是一个人,我们的人们是一个人,我们的人们是一个人,我们

, and a structure in the structure in the structure in the structure in the structure  $\mathcal{L}_\text{max}$ 

注:1.

2

## 两个关键点

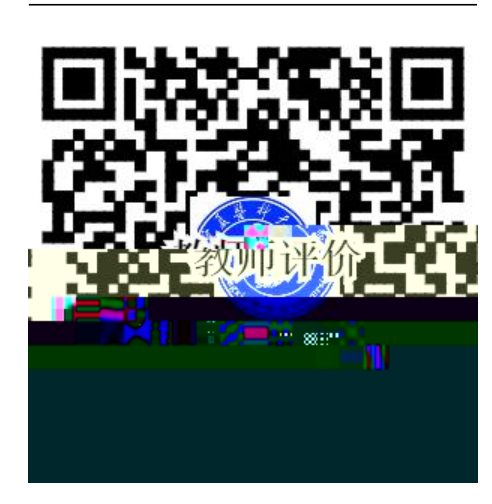

附件:手机移动端操作手册